## **City of San Antonio Customer Master Request Form**

(e-mail completed form to SAP CUSTOMER MAINTENANCE)

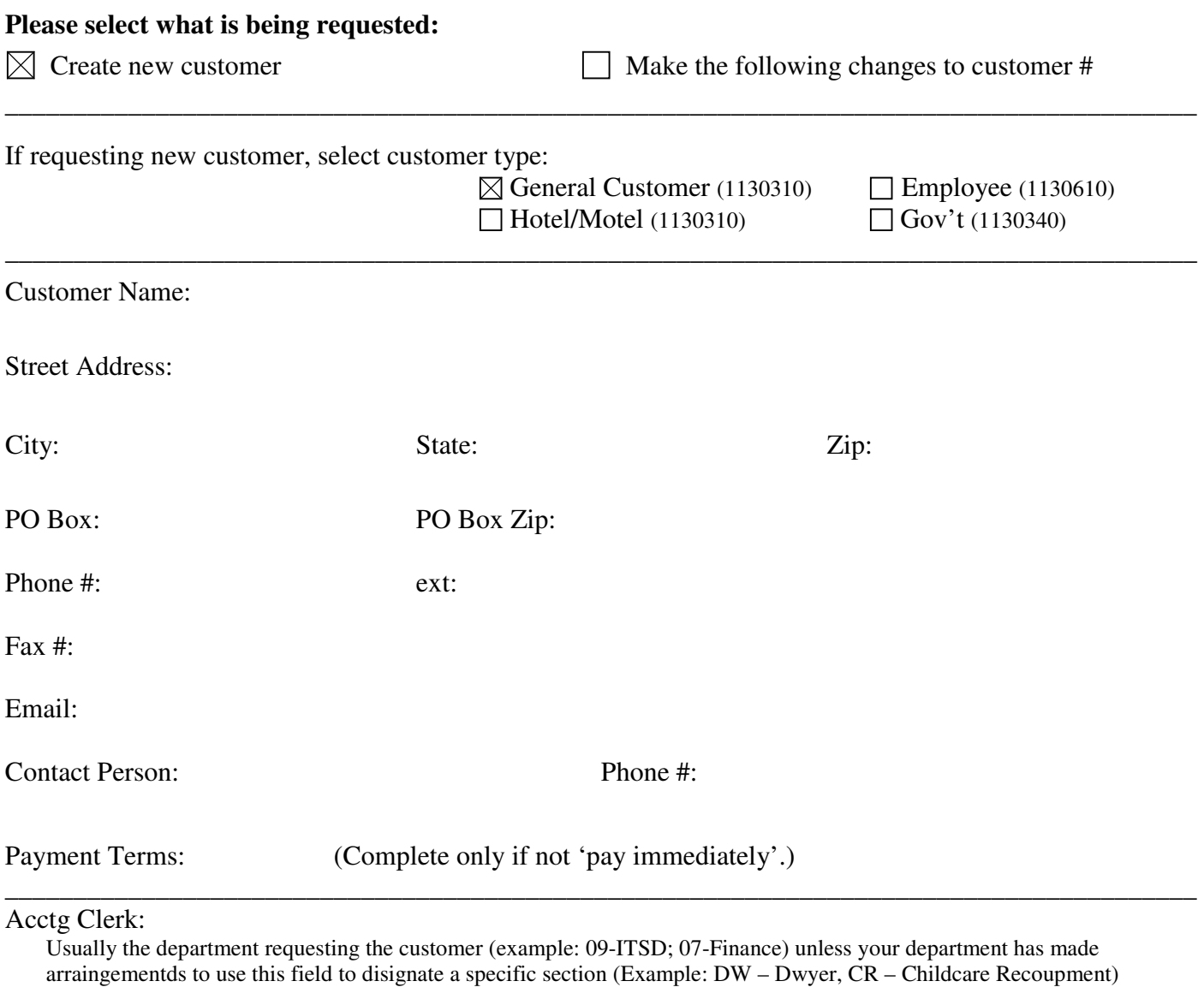

If the requested customer has a different payer or bill-to to address, please enter the payer/bill-to customer number:

Comment:

Requested by: Phone number:

For any questions or clarifications, please e-mail SAP Customer Maintanance. Thank you.